# Якубов Чингиз

.<br>Подписано цифровой подписью: Якубов Чинги: Февзиевич UNI: С=ПО, N=PECUJYOJIMA NPBM, I=I , Симичерополе<br>title=Ректор, o=ГОСУДАРСТВЕННОЕ БЮДЖЕТНОЕ<br>ОБРАЗОВАТЕЛЬНОЕ УЧРЕЖДЕНИЕ ВЫСШЕГО<br>ОБРАЗОВАНИЯ РЕСПУБЛИКИ КРЫМ "КРЫМСКИЙ TVIHI *VIS*<br>  $\text{2643.3131.1.1} = 120 \cdot 39313032303433303931833039318343039333843186373335383931, 12643.31303130323034343330393538$ ИНЖЕНЕРНО-ПЕДАГОГИЧЕСКИЙ УНИВЕРСИТЕТ февзиевич<br>Дата: 2022.11.11 15:04:01 +03'00'

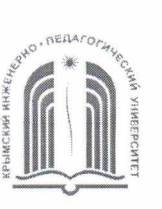

МИНИСТЕРСТВО ОБРАЗОВАНИЯ, НАУКИ И МОЛОДЕЖИ РЕСПУБЛИКИ КРЫМ

Государственное бюджетное образовательное учреждение высшего образования Республики Крым «Крымский инженерно-педагогический университет имени Февзи Якубова» (ГБОУВО РК КИПУ имени Февзи Якубова)

#### Кафедра менеджмента и государственного управления

**СОГЛАСОВАНО** ководитель ОПОП А.Р. Ваниева  $20$  M  $\Gamma$ .

**УТВЕРЖДАЮ** Заведующий кафедрой М.Н. Стефаненко  $30<sub>W</sub>$  of  $20 \frac{Z}{I}$   $\Gamma$ .

# РАБОЧАЯ ПРОГРАММА ПРАКТИКИ

# Б2.В.02(П) «Производственная практика (практика по получению профессиональных умений и опыта профессиональной деятельности (организация и управление персоналом))»

направление подготовки 38.03.02 Менеджмент

профиль подготовки «Менеджмент (гостиничный, курортный и туристический бизнес)»

факультет экономики, менеджмента и информационных технологий

Симферополь, 2021

Рабочая программа практики Б2.В.02(П) «Производственная практика (практика по получению профессиональных умений и опыта профессиональной деятельности (организация и управление персоналом))» для бакалавров Менеджмент. Профиль «Менеджмент направления ПОДГОТОВКИ 38.03.02 (гостиничный, курортный и туристический бизнес)» составлена на основании ФГОС ВО, утвержденного приказом Министерства науки и высшего образования Российской Федерации от 12.08.2020 № 970.

Составитель рабочей программы

Э.М. Абдулхаирова, доц.

Рабочая программа практики рассмотрена и одобрена на заседании кафедры менеджмента и государственного управления

OT LP. OL 20 $\mathcal{U}$  г., протокол № 13 М.Н. Стефаненко Заведующий кафедрой

Рабочая программа практики рассмотрена и одобрена на заседании УМК факультета экономики, менеджмента и информационных технологий

OT dot. O.P. 20  $\mathcal{L}$  Г., протокол  $N_2$  $K.M.$  Османов Председатель УМК подпись

#### **ЦЕЛИ И ЗАДАЧИ ПРАКТИКИ**

**Цели практики:** закрепление теоретических знаний, полученных при изучении базовых дисциплин, получение практических навыков в решении задач профессиональной деятельности.

#### **Задачи практики:**

- изучение структуры предприятия, организации и технологии производства, основных функций производственных, экономических и управленческих подразделений;

- изучение и анализ рыночных условий функционирования организации;

- изучение и анализ планирования производства и сбыта продукции;

- изучение материально-технического и кадрового обеспечения предприятия;

- анализ информационного обеспечения управления предприятием;

- выработка вариантов, оценка и принятие управленческих решений по совершенствованию управления производством и персоналом.

#### **ВИД, СПОСОБЫ И ФОРМЫ ПРОВЕДЕНИЯ ПРАКТИКИ**

Вид практики – производственная

Тип практики: практика по получению профессиональных умений и опыта профессиональной деятельности (организация и управление персоналом).

Способы проведения производственной практики: стационарная.

Стационарной является практика, которая проводится в организации либо в профильной организации, расположенной на территории населенного пункта, в котором расположена организация.

Форма проведения практики: дискретно по виду практики и по периоду проведения. Дискретно по виду практики - путем выделения в календарном учебном графике непрерывного периода учебного времени для проведения производственной (технологическая (проектно-технологическая)) практики. Дискретно по периоду проведения практики - путем чередования в календарном учебном графике периодов учебного времени для проведения производственной практики с периодами учебного времени для проведения теоретических занятий.

В рамках производственной практики студент является непосредственным участником в управленческом процессе профильного учреждения или организации, с которым у университета существуют договорные отношения. В ходе практики обучающиеся выполняют индивидуальные задания на рабочем месте в профильной организации, сбор, обработка и систематизация информации.

Практика проходит на предприятиях отраслей народного хозяйства различных организационно-правовых форм (строительство, предприятия сферы гостеприимства, предприятия городского хозяйства); а также на различных объектах инфраструктуры; в научно-исследовательских и образовательных учреждениях; органах государственной власти и местного самоуправления.

На основании теоретического материала и собранных данных осуществляются анализ проблемы, выявление ее причин и намечаются возможные пути их

устранения. На основе анализа составляется схема решения данной проблемы, разрабатываются рекомендации и методы решения проблемы, которые также подробно излагаются в отчете.

При реализации в университете *дистанционной формы* обучения, прохождение практики обучающимися возможно в формате удаленной работы. При этом, базой прохождения практики может быть, как структурное подразделение университета, так и организации различных форм собственности.

Процесс прохождения практики в дистанционном формате предполагает взаимодействие между обучающимся и руководителями практики от университета и предприятия (организации), посредством телекоммуникационных каналов связи, а также образовательной платформы для дистанционного обучения, применяемой в университете. Вся документация предоставляется в электронном виде руководителю практики от университета. Обучающийся выполняет все задания, предусмотренные программой практики, и готовит отчет на материалах предприятия-базы практики, но без непосредственного ее посещения. Материалами для исследования могут выступать электронные базы данных закрепленных предприятий и данные Интернет-ресурсов. Отчет о прохождении практики предоставляется руководителю на проверку в электронном виде. Защита отчета проводится в режиме видеоконференцсвязи.

## **ПЕРЕЧЕНЬ ПЛАНИРУЕМЫХ РЕЗУЛЬТАТОВ ОБУЧЕНИЯ ПРИ ПРОХОЖДЕНИИ ПРАКТИКИ, СООТНЕСЕННЫХ С ПЛАНИРУЕМЫМИ РЕЗУЛЬТАТАМИ ОСВОЕНИЯ ОБРАЗОВАТЕЛЬНОЙ ПРОГРАММЫ**

В результате прохождения производственной практики (по получению профессиональных умений и опыта профессиональной деятельности (организация и управление персоналом)) обучающийся должен демонстрировать следующие результаты образования, отраженные в таблице.

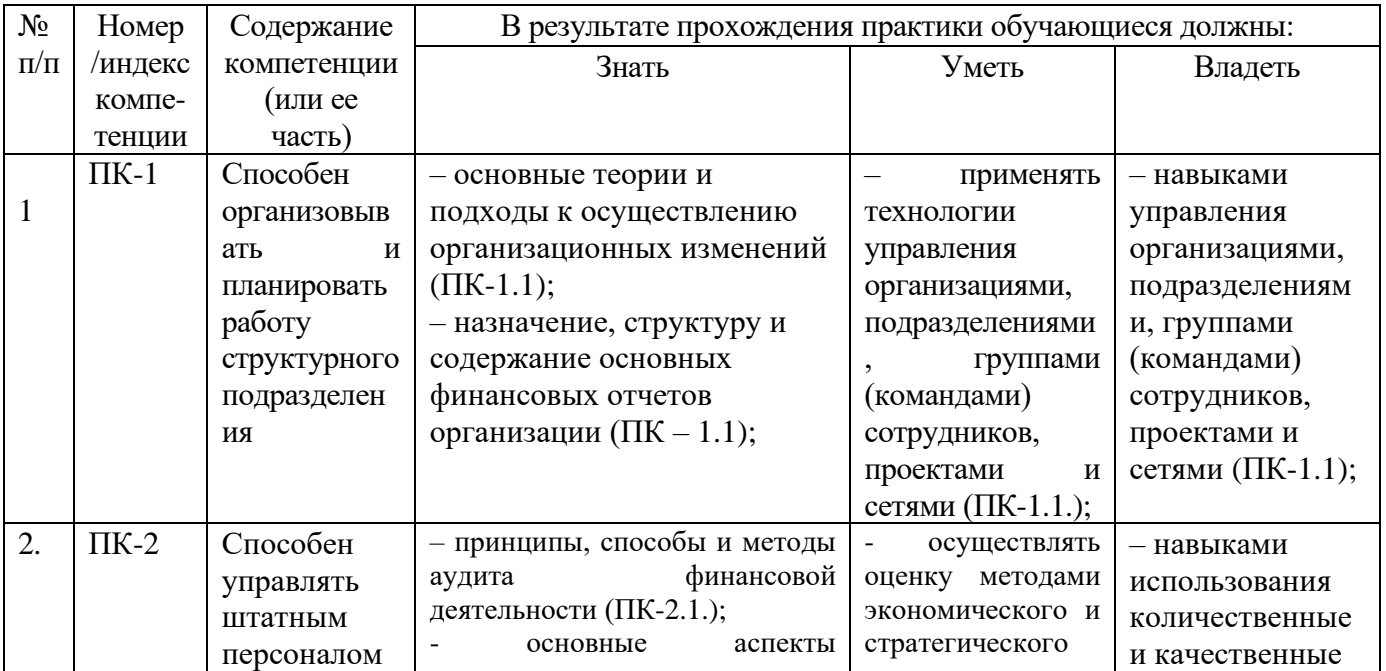

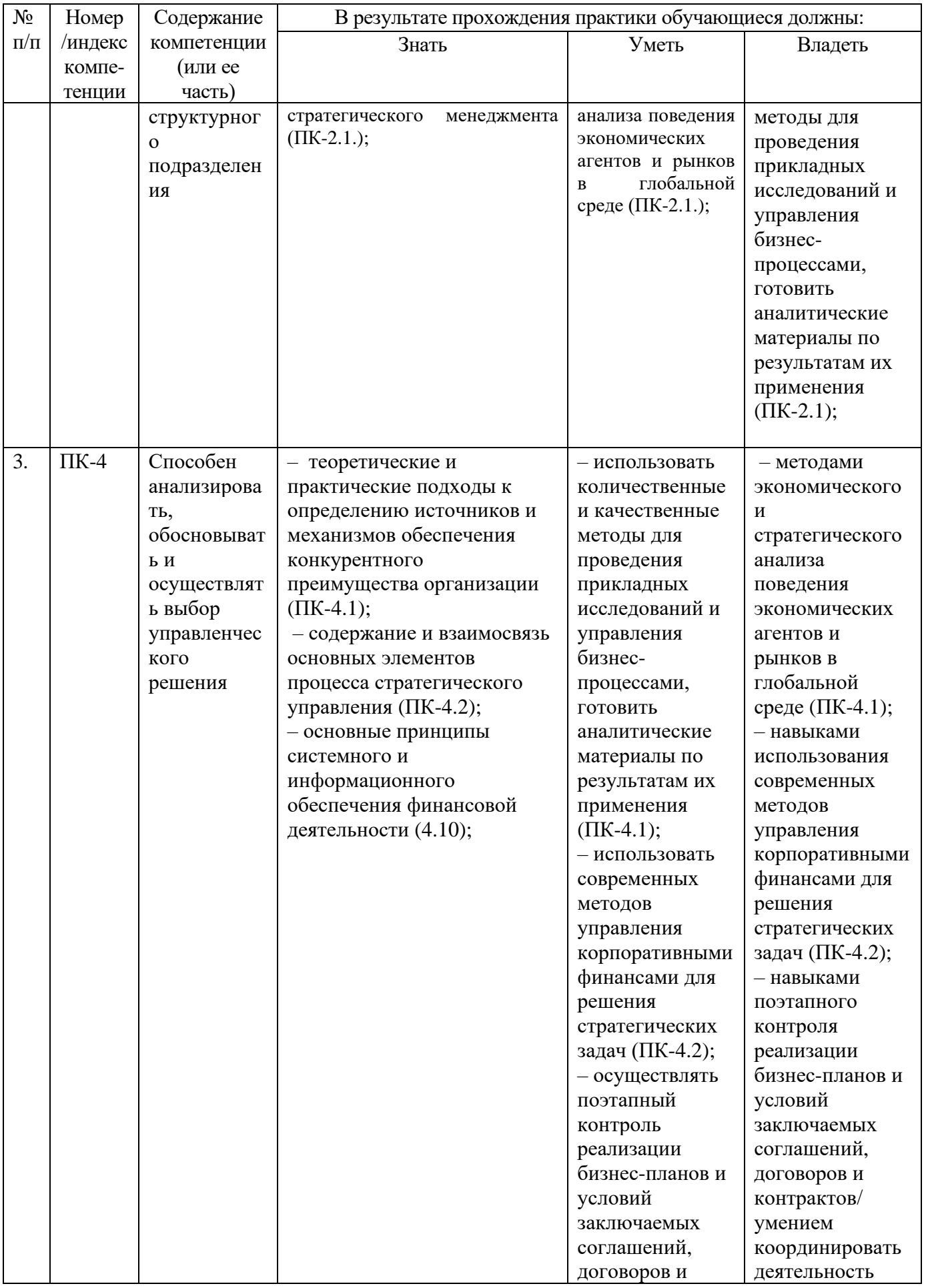

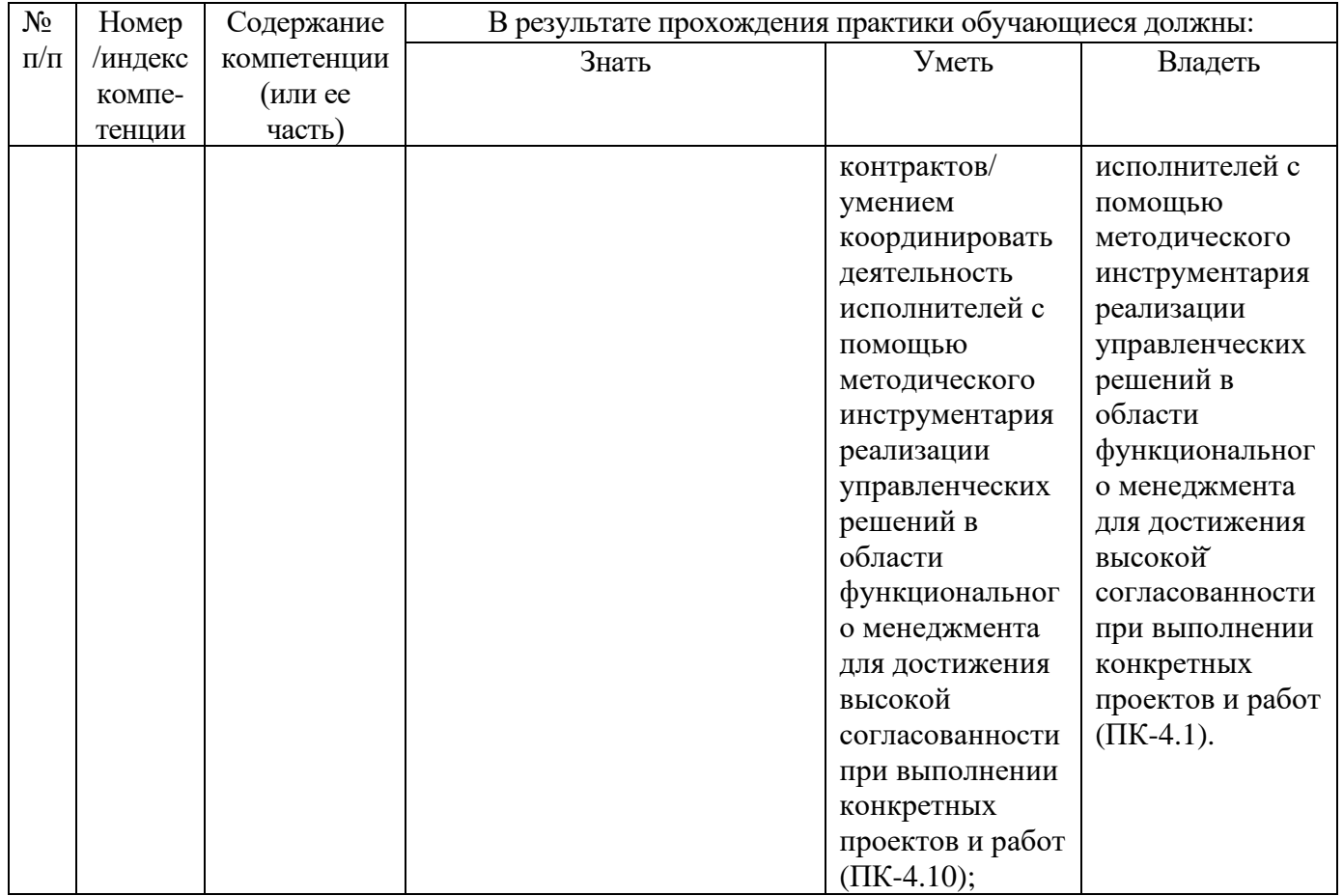

# **МЕСТО ПРАКТИКИ В СТРУКТУРЕ ОБРАЗОВАТЕЛЬНОЙ ПРОГРАММЫ**

Практика по получению профессиональных умений и опыта профессиональной деятельности опирается на следующие элементы ОПОП:

- Б1.О.10 Организация и управление персоналом
- Б1.О.20 Основы научных исследований в менеджменте
- Б1.В.01 Коммуникативный менеджмент
- Б1.В.10 Управление ресурсами предприятия
- Б1.В.ДВ.01.01 Документационное обеспечение управления

# **ОБЪЕМ ПРАКТИКИ В ЗАЧЕТНЫХ ЕДИНИЦАХ И ЕЕ ПРОДОЛЖИТЕЛЬНОСТИ В НЕДЕЛЯХ ЛИБО В АКАДЕМИЧЕСКИХ ЧАСАХ**

Общая трудоемкость производственной практики составляет 6 з.е. (216 ч.)

# **СОДЕРЖАНИЕ ПРАКТИКИ**

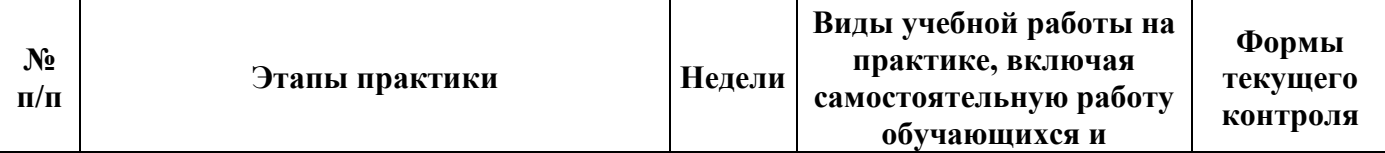

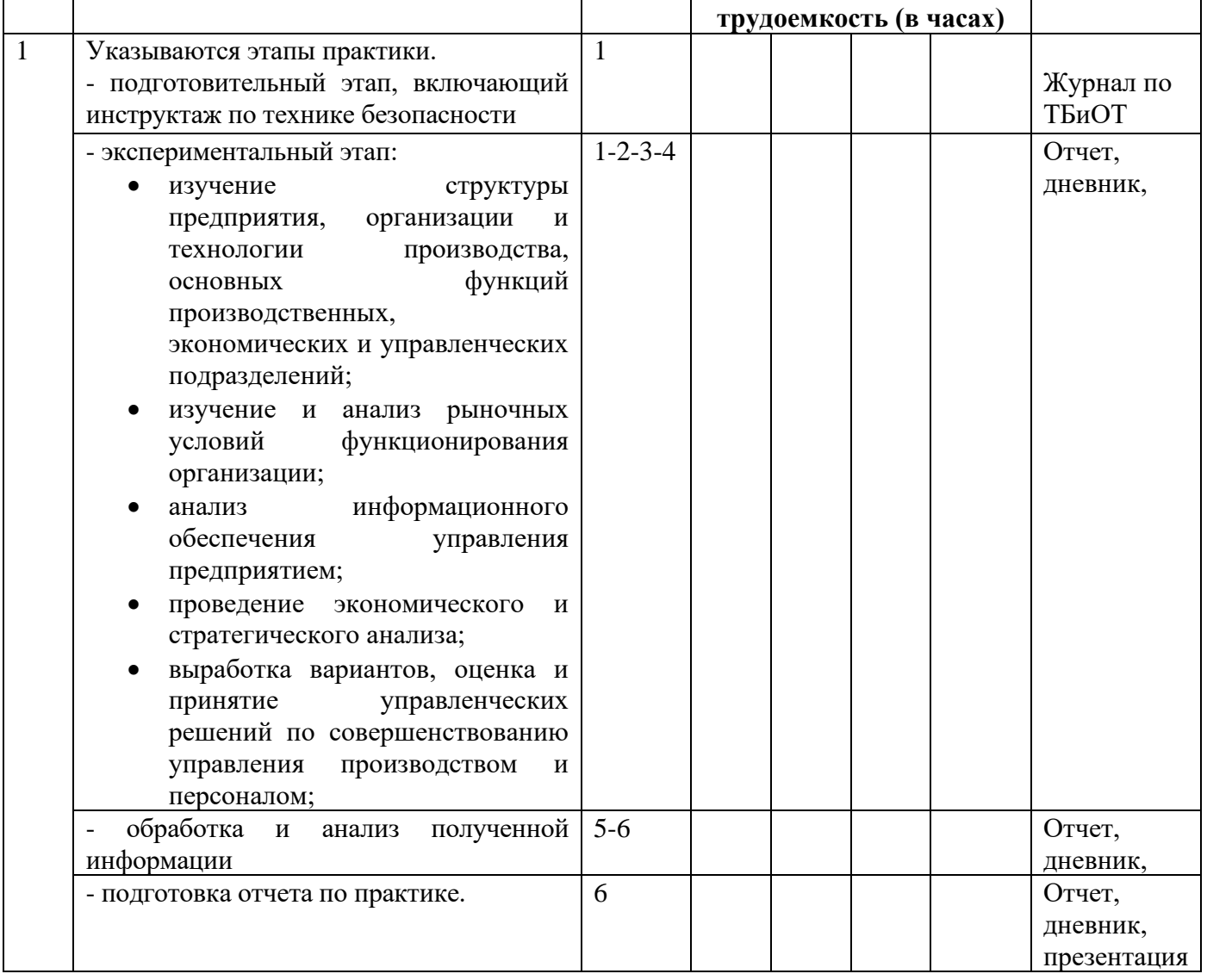

В ходе практики студенты ведут дневник с обязательной ежедневной записью о проделанной работе. По окончанию практики в дневнике руководитель практики от организации пишет отзыв о работе студента и заверяет его подписью и печатью.

На протяжении всего периода работы в организации студент должен в соответствии с заданием собирать и обрабатывать необходимый материал, а затем представить его в виде оформленного отчета по практике руководителю от университета.

По окончании практики студент должен защитить отчет. Основанием для допуска студента к защите отчета по практике являются полностью оформленный отчет и дневник по практике.

Рекомендации по оформлению титульного листа отражено в Приложении А.

Требования к отчету о прохождении практики

1. Отчет о прохождении практики подписывается руководителем практики от места ее прохождения и заверяется печатью органа (организации, учреждения).

2. Отчет о прохождении практики составляется индивидуально каждым студентом и должен отражать проделанную им работу, полученные знания, приобретенные навыки и умения. В качестве приложений к нему по возможности должны быть представлены копии, образцы документов, которые составлял либо в составлении которых принимал участие студент во время прохождения практики.

3. Объем отчета зависит от объема выполненной во время прохождения практики работы. Оптимальным по объему считается отчет на 25-30 страницах машинописного текста (без приложений).

Текст работы следует печатать, соблюдая следующие размеры полей: сверху и снизу – по 2 см; слева – 3; справа – 1; абзацный отступ – 1,25. Текст работы печатается через 1,5 интервала с применением шрифта – Обычный, Times New Roman, размер шрифта – 14. Насыщенность букв и знаков должна быть ровной в пределах строки, страницы и всей работы. Абзацный отступ равен 5 печатным знакам (1,25 см). Каждая структурная часть Отчета начинается с новой страницы.

Отчет о прохождении практики состоит из введения, основной части, заключения и списка использованных источников и литературы.

Введение должно раскрыть основные вопросы и направления, которыми занимался студент на практике, отражать краткий обзор правовых и литературных источников, исходя из индивидуального задания.

Основная часть включает в себя аналитическую записку по содержательной части практики, в том числе, теоретические аспекты проблем, которые решаются в данном предприятии или организации и др. Целесообразно включать в отчет и элементы научных исследований.

В заключении приводятся общие выводы о деятельности предприятия или организации, а также даются практические рекомендации по совершенствованию правовых, организационных, экономических, социальных аспектов его деятельности.

В списке использованных источников приводится используемые в отчете нормативные правовые источники, научная литература и материалы практики.

Перечень информационных технологий, используемых при осуществлении образовательного процесса по дисциплине (модулю) (включая перечень программного обеспечения и информационных справочных систем (при необходимости))

При прохождении практики используются такие технологии как:

-лекции руководителя практики в вузе и ознакомительная беседа с руководителем практики от организации;

-специальные методики научных и практических исследований в публичной сфере;

-технологии поиска и использование информации в сети Интернет.

А также используются мультимедийные аудитории и комплексы презентаций (слайды, схемы, таблицы, диаграммы) для проведения организационного собрания (конференции) по разъяснению целей, задач, содержания и порядка прохождения практики и инструктажа по технике безопасности.

При подготовке отчета по прохождению практики студентам рекомендуется использовать справочно-правовую систему Консультант плюс, а также информационно-образовательные ресурсы ГБОУВО РК КИПУ имени Февзи Якубова.

# **ФОНДЫ ОЦЕНОЧНЫХ СРЕДСТВ ДЛЯ ПРОВЕДЕНИЯ ПРОМЕЖУТОЧНОЙ АТТЕСТАЦИИ ОБУЧАЮЩИХСЯ ПО ПРАКТИКЕ**

Фонд оценочных средств для проведения промежуточной аттестации обучающихся по практике включает в себя:

- перечень компетенций с указанием этапов их формирования в процессе освоения образовательной программы;

- описание показателей и критериев оценивания компетенций на различных этапах их формирования, описание шкал оценивания;

Для каждого результата обучения по дисциплине (модулю) или практике организация определяет показатели и критерии оценивания сформированности компетенций на различных этапах их формирования, шкалы и процедуры оценивания.

**Перечень компетенций с указанием этапов их формирования в процессе освоения образовательной программы**

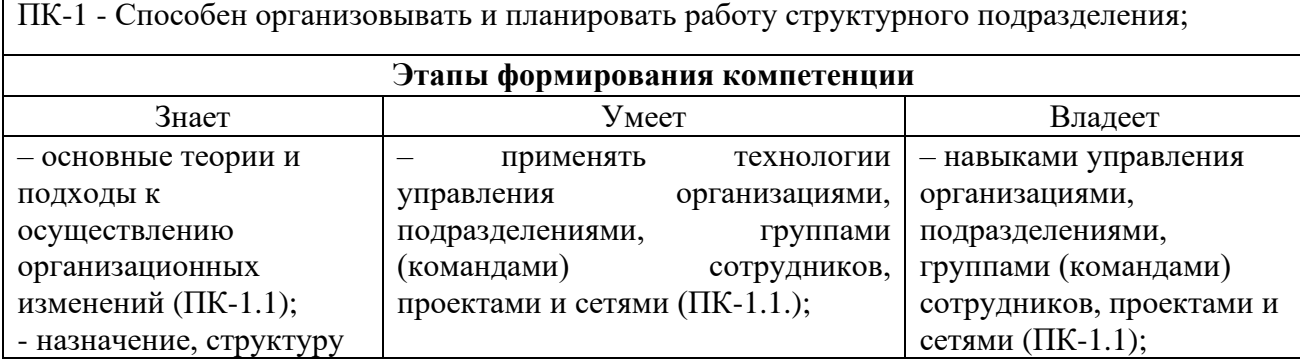

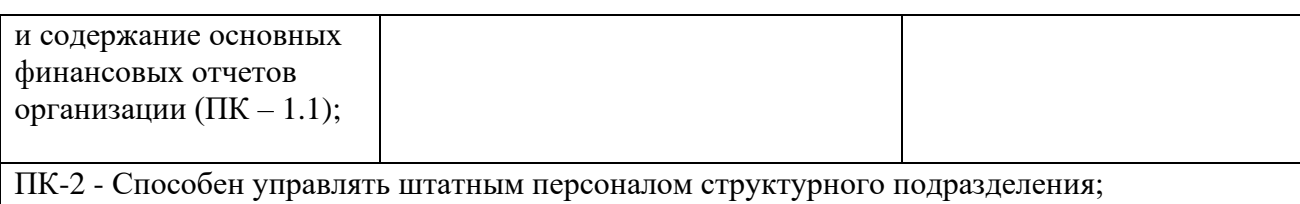

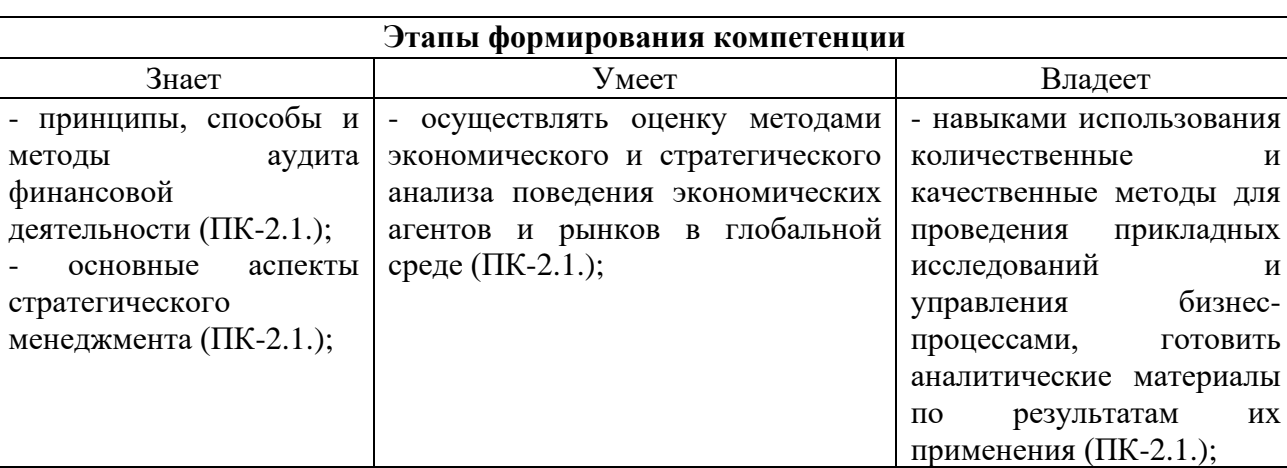

ПК-4 - Способен анализировать, обосновывать и осуществлять выбор управленческого решения;

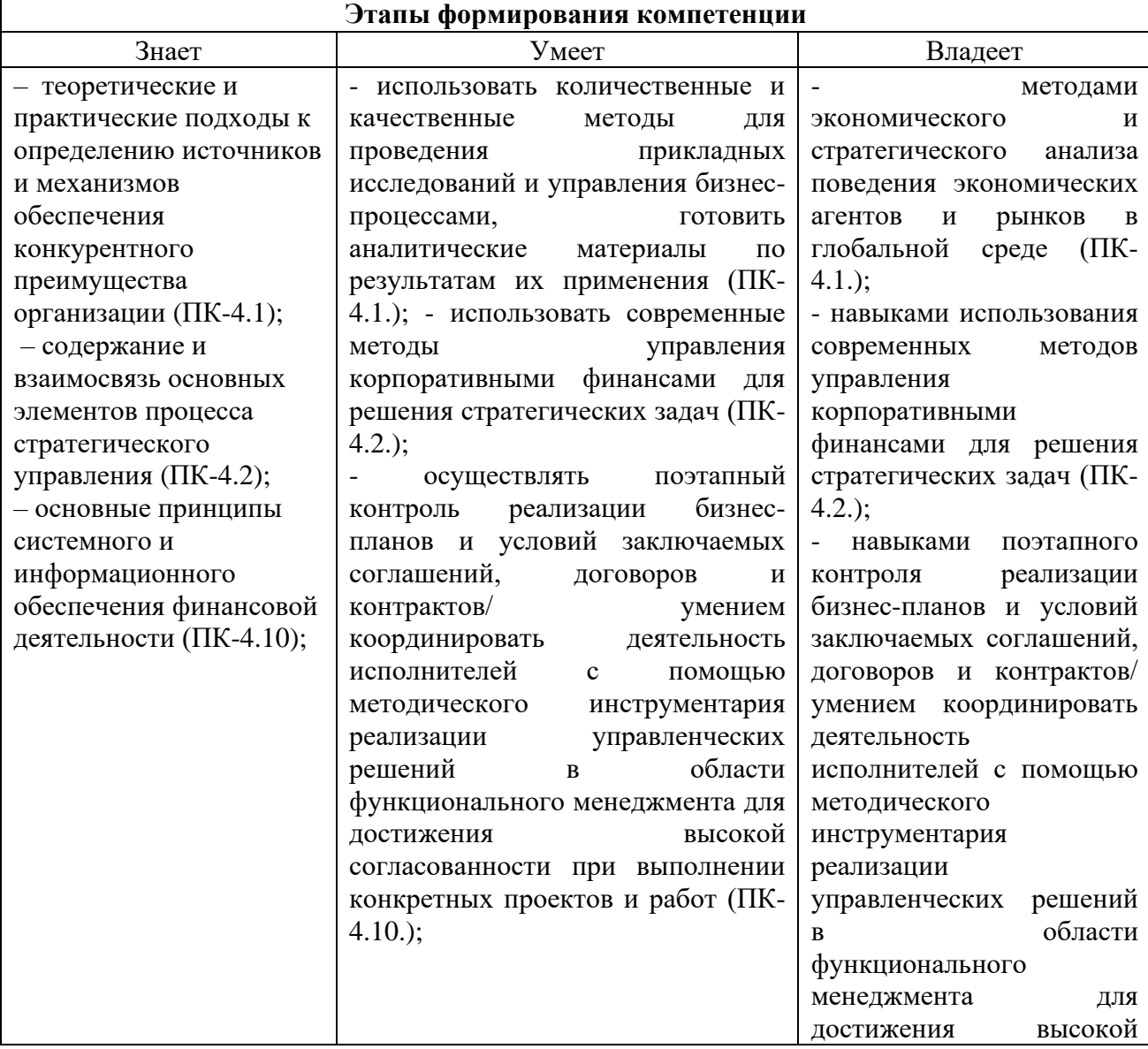

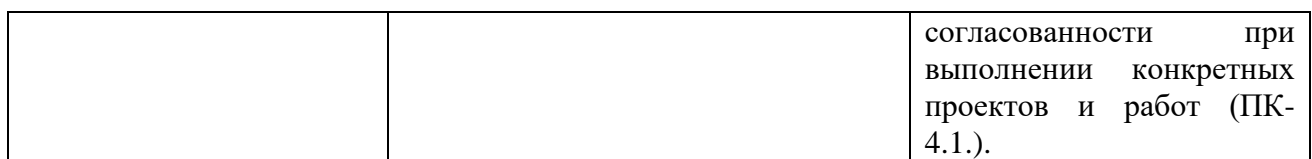

Формы аттестации результатов практики устанавливается учебным планом вуза с учетом требований Федерального государственного образовательного стандарта высшего профессионального образования. Оценка студента за производственную практику складывается из трех составляющих - из оценки руководителя практики от организации, оценки за написание отчета и заполнение дневника по практике, а за защиту отчета по практике (самостоятельное также, непосредственно, развернутое выступление студента). Для аттестации практики необходимо иметь Отчет по практике и ответить на вопросы о прохождении практики.

К отчету о прохождении практики прилагаются:

- индивидуальное задание для прохождения практики
- план-лневник.

характеристика-отзыв руководителя практики от принимающей организации.

отзыв научного руководителя практики от института.  $\omega_{\rm{max}}$ 

#### Описание показателей и критериев оценивания компетенций на различных этапах их формирования, описание шкал оценивания

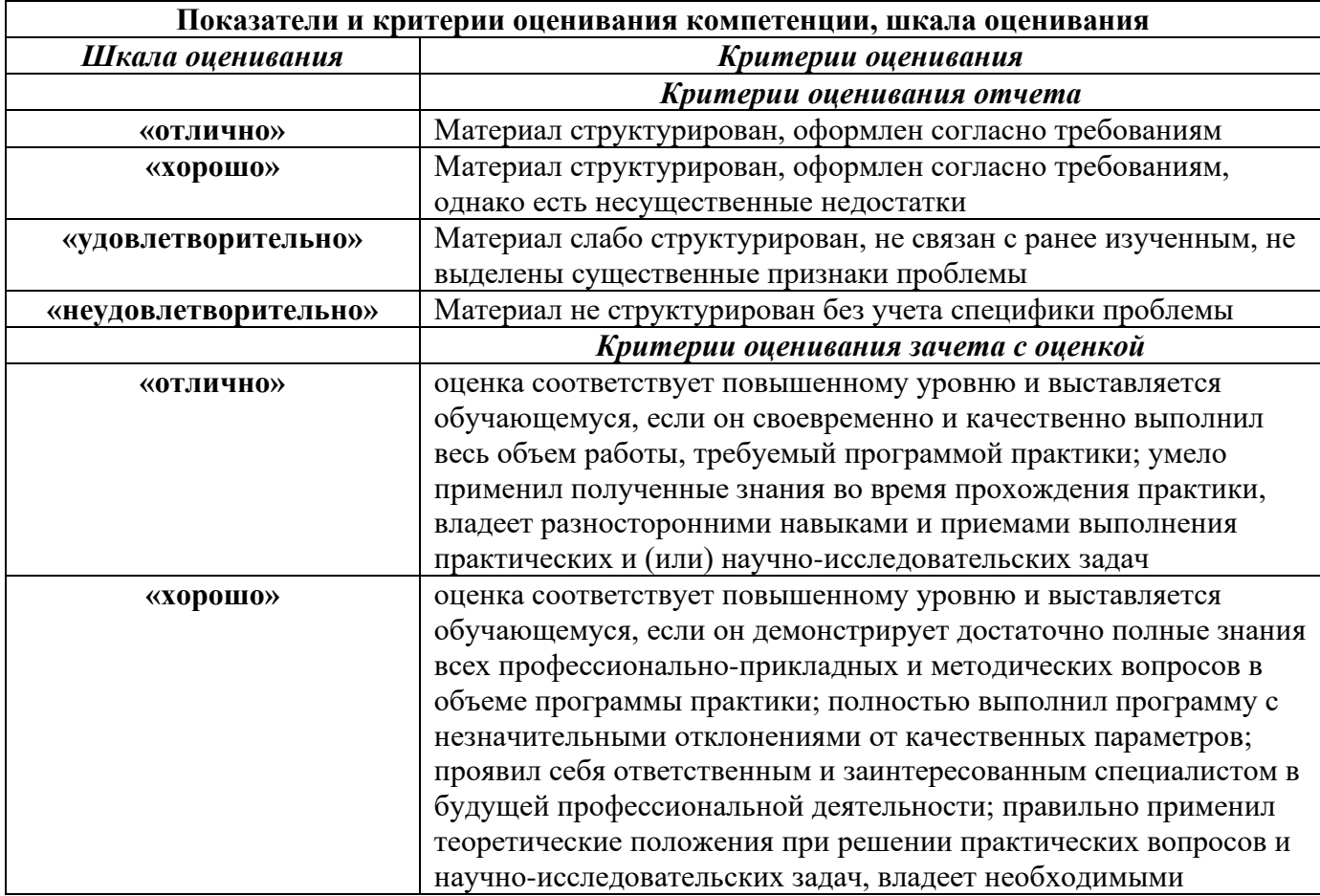

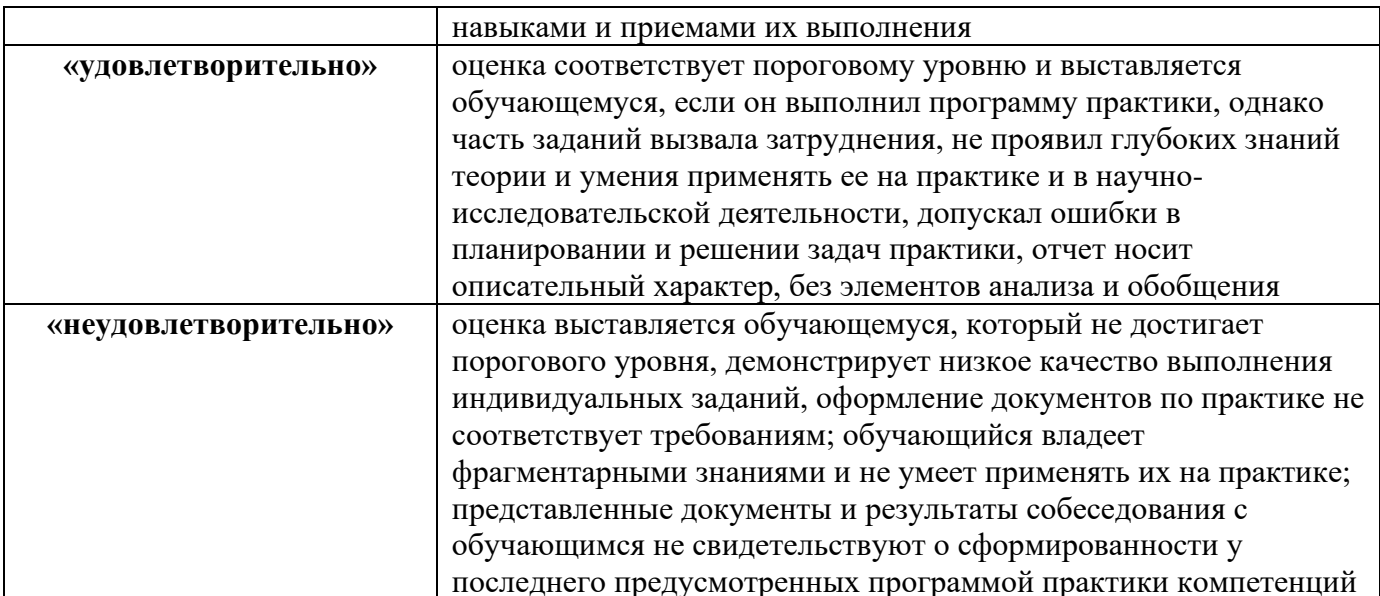

#### ПЕРЕЧЕНЬ УЧЕБНОЙ ЛИТЕРАТУРЫ И РЕСУРСОВ СЕТИ «ИНТЕРНЕТ», НЕОБХОДИМЫХ ДЛЯ ПРОВЕДЕНИЯ ПРАКТИКИ

#### $No$ Библиографическое описание Тип (учебник, учебное Количество в  $\Pi/\Pi$ пособие, учебнобиблиотеке методическое пособие, практикум, др.) Учебное пособие  $\mathbf{1}$ Андрианова, Е. В. Методические Электронный указания по учебной практике: pecypc методические указания / Е. В. Андрианова. - Тюмень: ТюмГУ, 2016. — 40 с. — Текст: электронный // Лань: электроннобиблиотечная система. - URL: https://e.lanbook.com/book/109679  $\overline{2}$ Дейнека, Учебное пособие  $A.B.$ Управление Электронный персоналом организации pecypc [Электронный ресурс] : учебник / А.В. Дейнека. — Электрон. дан. — Москва: Лашков и К. 2017. — 288 с. Режим доступа: https://e.lanbook.com/book/93448.  $\overline{3}$ Управление персоналом Учебное пособие Электронный pecypc [Электронный ресурс] : учебное пособие / сост. А.В. Богомолова. -Электрон. дан. - Липецк: Липецкий ГПУ, 2017. — 46 с. — Режим доступа: https://e.lanbook.com/book/112012.

#### Основная литература.

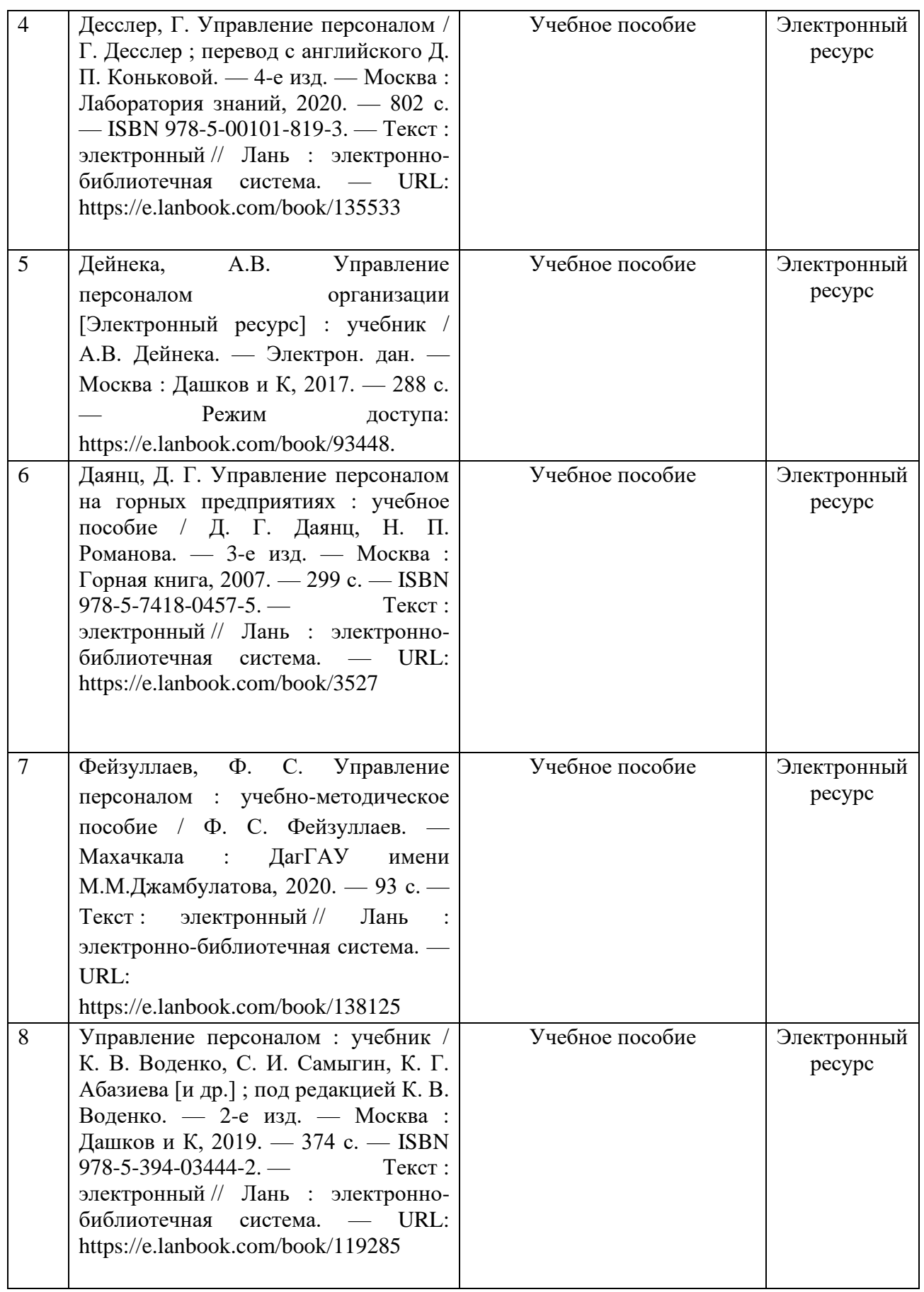

Дополнительная литература

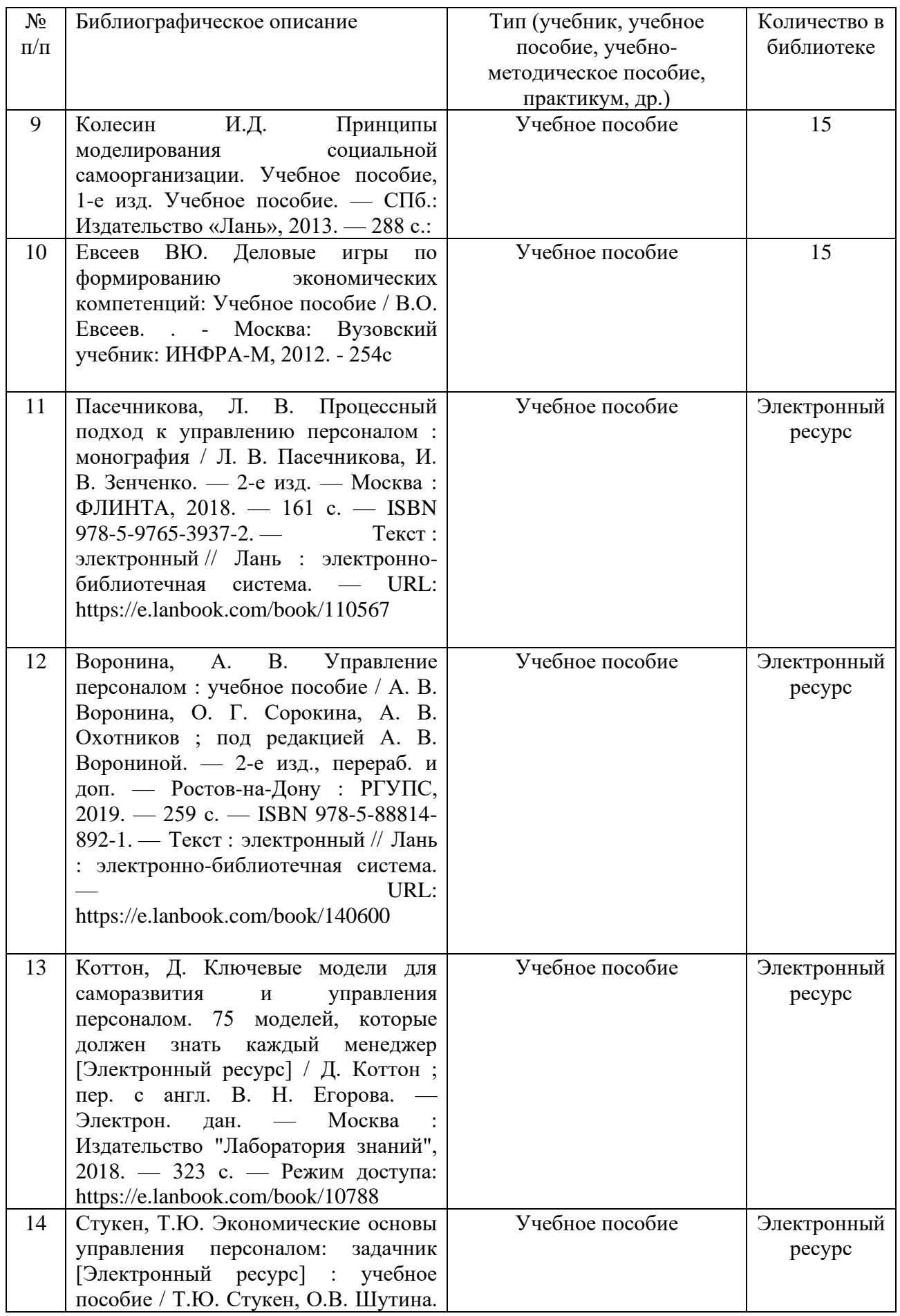

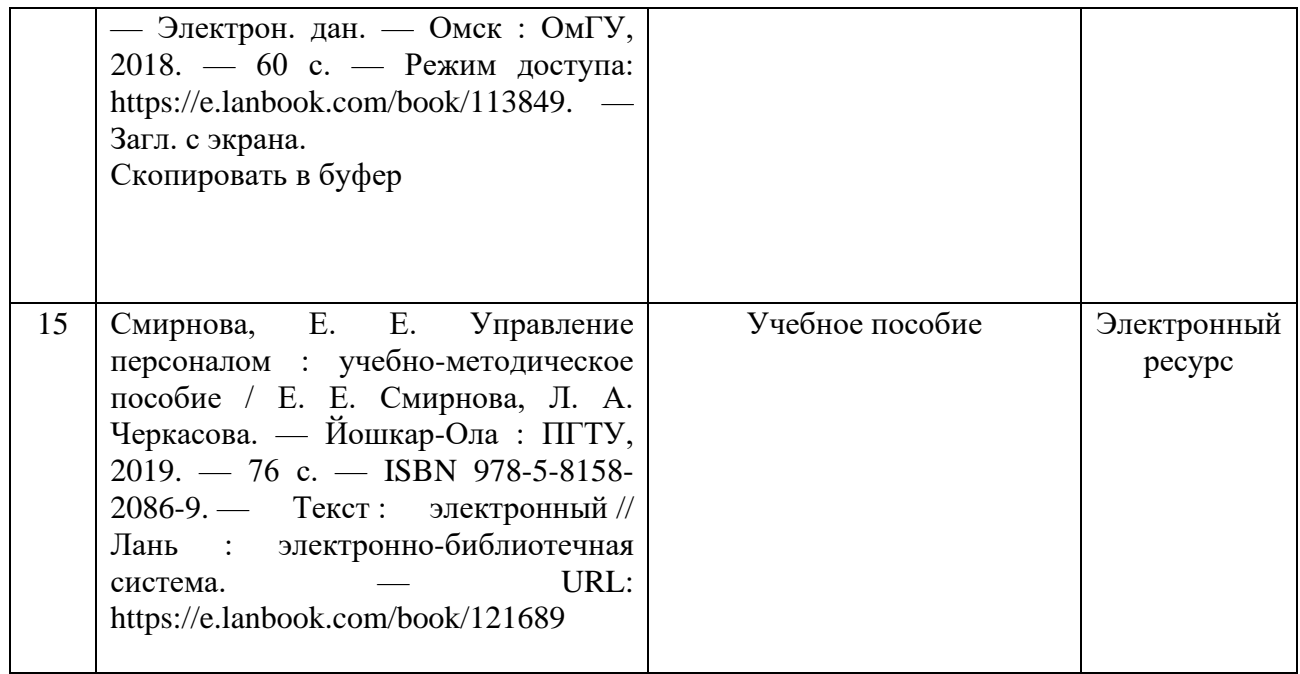

#### **Перечень ресурсов информационно-телекоммуникационной сети «Интернет», необходимых для освоения дисциплины (модуля)**

- 1. Справочная правовая система «Консультант Плюс» www.consultant.ru
- 2. Справочная правовая система «Гарант» [www.garant.ru](http://www.garant.ru/)
- 3. Поисковые системы: Google, Yandex
- 4. ЭИОС: [http://st.kipu-rc.ru.](http://st.kipu-rc.ru/) Электронно-библиотечная система
- 5. Научно-техническая библиотека http://www.cepulib.ru /index.php/ru/
- 6. Электронно-библиотечная система «Издательство «Лань» [Электронный ресурс]. – Режим доступа: www URL:<http://e.lanbook.com/>
- 7. Национальная электронная библиотека федеральное государственное бюджетное учреждение «Российская государственная библиотека» (ФГБУ «РГБ») https://elibrary.ru
- 8. ЭБС «IPRbooks» http://www.iprbookshop.ru

# **ПЕРЕЧЕНЬ ИНФОРМАЦИОННЫХ ТЕХНОЛОГИЙ, ИСПОЛЬЗУЕМЫХ ПРИ ПРОВЕДЕНИИ ПРАКТИКИ, ВКЛЮЧАЯ ПЕРЕЧЕНЬ ПРОГРАММНОГО ОБЕСПЕЧЕНИЯ И ИНФОРМАЦИОННЫХ СПРАВОЧНЫХ СИСТЕМ**

При прохождении практики используются такие технологии как:

- технологии поиска и использование информации в сети Интернет.

А также используются мультимедийные аудитории и комплексы презентаций (слайды, схемы, таблицы, диаграммы) для проведения организационного собрания (конференции) по разъяснению целей, задач, содержания и порядка прохождения практики и инструктажа по технике безопасности.

# **Перечень лицензионного программного обеспечения. Реквизиты подтверждающего документа**

# **Бесплатное ПО от ЦИТ**

OpenOffice (текстовый редактор) // Режим доступа: [http://www.openoffice.org/ru/.](http://www.openoffice.org/ru/) Mozilla Firefox (браузер) // Режим доступа: [https://www.mozilla.org/ru/firefox/new/.](https://www.mozilla.org/ru/firefox/new/) Libre Office (пакет офисных программ) // Режим доступа: [https://ru.libreoffice.org/.](https://ru.libreoffice.org/) doPDF программное обеспечение, позволяющее открывать файлы формата pdf и djvu. // Режим доступа: [http://www.dopdf.com/ru/.](http://www.dopdf.com/ru/)

7-zip (архиватор) // Режим доступа: [https://www.7-zip.org/.](https://www.7-zip.org/)

Free Commander (файловый менеджер) // Режим доступа:

https://freecommander.com/ru.

Adobe Reader используется для просмотра, печати и комментирования документов в формате PDF. // Режим доступа: https://acrobat.adobe.com/ru/ru/acrobat/pdf-reader.html. Gimp (графический редактор) Режим доступа:: https://www.gimp.org/.

ImageMagick (графический редактор) // Режим доступа:

https://imagemagick.org/script/index.php.

VirtualBox (программный продукт виртуализации) // Режим доступа: https://www.virtualbox.org/.

# **МАТЕРИАЛЬНО-ТЕХНИЧЕСКАЯ БАЗА, НЕОБХОДИМАЯ ДЛЯ ПРОВЕДЕНИЯ ПРАКТИКИ**

Для прохождения практики, как со стороны университета, так и со стороны организации (учреждения) – базы прохождения практики студентам необходимы рабочие места, оборудованные компьютером с выходом в Интернет, сканер, копировально-множительная техника и др.

В распоряжении студентов имеются научные библиотеки, музеи, монументы, расположенные в ГБОУ ВО РК КИПУ имени Февзи Якубова.

− Лекционные аудитории оснащены видеопроекционным оборудованием для презентаций, средствами звуковоспроизведения, экранами, выходами в сеть Интернет;

− помещения для проведения семинарских и практических занятий оснащены соответствующими эргономическими параметрами мебели;

− библиотека оснащена рабочими местами для студентов, компьютерами с доступом к базам данных и сети Интернет;

− компьютерные классы и доступ к сети Интернет (во время самостоятельной подготовки) (должен быть приложен график занятости компьютерного класса).

# **Методические указания по написанию и оформлению отчета по практикам**

# **Общие положения**

Оформление отчета должно осуществляться в строгом соответствии со стандартом и выполняется в печатном виде с использованием текстовых редакторов. При этом должны быть соблюдены следующие требования:

а)пояснительная записка печатается на одной стороне листа белой бумаги формата А4;

б)поля:

1) правое  $-10$  мм;

2) левое – 30 мм;

3) верхнее  $-20$  мм;

4) нижнее  $-20$  мм;

в) размер букв:

1) основной текст: кегль – 14;

2) для *приложений* допускается: кегль – 12;

г) цвет шрифта - черный;

д) интервал между строками – 1.5;

е) применение различных шрифтов разной гарнитуры разрешается для акцентирования внимания на определенных терминах и определениях;

ж) опечатки, описки и графические неточности допускается исправлять подчисткой или закрашиванием белой краской с нанесением на том же месте исправленного текста (графики) черной пастой рукописным способом.

з) автоперенос обязателен (Сервис, Язык, Расстановка переносов, Автоматическая расстановка переносов).

Наименования структурных элементов «Содержание», «Список использованных источников» и «Приложения» являются заголовками соответствующих элементов Пояснительной записки и записываются посередине страницы (строки), строчными буквами, начиная с прописной буквы без точки в конце, не подчеркивая.

#### **Рубрикация**

Основная часть Пояснительной записки делится на разделы, подразделы, пункты и подпункты.

Разделы, подразделы, пункты и подпункты следует нумеровать арабскими цифрами и записывать с абзацного отступа, величина которого равна 7 пробелам (Формат, Абзац, Первая строка: Отступ – 0.95см).

Разделы должны иметь порядковую нумерацию в пределах всего текста, за исключением приложений. Номер подраздела включает номер раздела и порядковый номер подраздела, разделенные точкой.

После номеров раздела, подраздела, пункта и подпункта перед их заголовками или текстом точку не ставят.

#### **Заголовки**

Заголовки имеют только разделы и подразделы. Пункты и подпункты заголовков не имеют. Заголовки должны четко и кратко отражать содержание разделов, подразделов.

Печать заголовков разделов и подразделов – с абзацного отступа (7 пробелов), строчными буквами, начиная с прописной, без точки в конце.

Запрещаются в заголовках:

- а) перенос слов;
- б) сокращения слов;
- в) применение аббревиатур.

Заголовок из двух предложений разделяют точкой.

Если заголовок состоит из двух и более строк, вторую и последующие строки начинают под заглавной буквой первой строки заголовка. Заголовки разделов и подразделов следует выделять полужирным шрифтом.

Расстояние между заголовком раздела и предшествующим текстом формируется 2 нажатиями клавиши «Enter», между заголовком раздела и последующим текстом – 1 нажатием клавиши «Enter».

Если заголовок размещается в нижней части страницы, то после него должно быть не менее трех строк текста. В противном случае, заголовок и текст переносятся на следующую страницу.

#### **Перечисления**

Перед перечислением ставится двоеточие.

Каждое перечисление записывается с абзацного отступа (7 пробелов) со строчной буквы.

Перед каждым перечислением следует ставить дефис или строчную букву русского алфавита, после которой ставится скобка.

#### **Пример:**

**Ууууууууууууу:**

- **а) хххххххххх;**
- **б) ххххххххххх;**
- **в) хххххххххххх.**

**Уууууууууууу:**

- **ххххххххххх;**
- **хххххххххх;**

#### - **хххххххххх.**

Для второго уровня перечислений необходимо использовать арабские цифры, после которых ставится скобка, а печать начинается со второго абзацного отступа (14 пробелов).

**Пример:**

**Wwwwwwwwww:**

- а) **хххххххххххх;**
- б) **хххххххххххх:**
- 1) **хххххххххххх;**
- 2) **хххххххххххх.**
- в) **ххххххххххххх.**

Если текст перечисления содержит две и более строк, то вторая и

последующие строки начинаются без абзацного отступа соответствующего уровня.

Пример:

Wwwwwwwww:

#### 

#### $\mathbf{b}$ ) xxxxxxxxxxxx:

#### XXXXXXXXXXXXXXXXXXXXXXXXXXXXXXXXX;

#### 2) XXXXXXXXXXXX.

#### Нумерация страниц

Страницы Пояснительной записки следует нумеровать арабскими цифрами, соблюдая сквозную нумерацию по всему тексту, включая Приложения.

Номер страницы проставляют в центре нижней части листа без точки.

Титульный лист включают в общую нумерацию страниц. Номер на титульном листе не ставится.

Кажлый структурный элемент Пояснительной записки (Введение, Заключение, Список использованных источников, Приложения, а также разделы основной части) следует начинать с нового листа (страницы).

#### Иллюстрации

графики, схемы, Иллюстрации (чертежи, компьютерные распечатки, диаграммы) располагают непосредственно после текста, в котором ОНИ упоминаются впервые, или на следующей странице. Иллюстрации могут быть в компьютерном исполнении, в том числе и цветные. На все иллюстрации должны быть ланы ссылки в тексте.

Иллюстрации (вне приложений) нумеруют арабскими цифрами сквозной нумерации.

Порядковый номер рисунка и его название проставляются под рисунком посередине строки с указанием слова «Рисунок», номера и наименования рисунка (например, Рисунок 1).

Иллюстрации каждого приложения обозначают отдельной нумерацией арабскими цифрами с добавлением перед цифрой обозначения приложения, например, «Рисунок А.3».

Ссылка на иллюстрации - «в соответствии с рисунком 1».

#### Таблины

Название таблицы должно отражать ее содержание, быть точным и кратким. Название таблицы следует помещать над таблицей слева, с абзацного отступа в одну строку с ее номером через тире, например, «Таблица 1 - Финансовые показатели деятельности предприятия». Вторая строка названия таблины начинается под заглавной буквой первой строки.

Расположение таблицы – непосредственно после текста, в котором она упоминается впервые, или на следующей странице.

Ссылка на таблицу в тексте – слово «таблица» с указанием ее номера, например, «…показано в таблице 2».

Нумерация таблиц в основном тексте – арабскими цифрами сквозной нумерации. Нумерация таблиц в Приложении - отдельная нумерация в каждом приложении арабскими цифрами с добавлением перед цифрой буквенного обозначения приложения, например, «Таблица В.1».

Перенос таблиц. Слово «Таблица» и ее номер указывают один раз слева над первой частью таблицы, над другими частями с абзацного отступа следует писать «Продолжение таблицы» и указать ее номер, например, «Продолжение таблицы 1».

Заголовки граф и строк таблицы следует писать с прописной буквы в единственном числе, а подзаголовки граф – со строчной буквы, если они составляют одно предложение с заголовком, или с прописной буквы, если они имеют самостоятельное значение. В конце заголовков и подзаголовков таблиц точки не ставят.

Таблицы слева, справа и снизу, как правило, ограничивают линиями. Допускается применять размер шрифта в таблице меньший, чем в тексте. Горизонтальные и вертикальные линии, разграничивающие строки таблицы, допускается не проводить, если их отсутствие не затрудняет пользование таблицей.

#### **Список использованных источников**

Библиографическое описание использованных источников следует выполнять в соответствии с ГОСТ 7.1-2003, с указанием только обязательных элементов.

Сведения об источниках в Списке использованных источников следует располагать в порядке появления ссылок на источники в тексте Пояснительной записки, нумеровать арабскими цифрами без точки и печатать с абзацного отступа.

Ссылки на использованные источники следует приводить в тексте Пояснительной записке в квадратных скобках, например: «в соответствии с [7, с.99]».

Примеры библиографического описания. ГОСТ 7.1-2003:

# **Книги:**

*а) один автор:*

Герасимова В.Д. Анализ и диагностика производственной деятельности предприятий(теория, методика, ситуации, задания): Учеб. пособие для вузов/ В.Д.Герасимова.- 4-е изд., перераб. и доп..- М.: КНОРУС, 2008.-256с.

*б) коллектив авторов:*

Любушин Н.П. Экономический анализ. Контрольно-тестирующий комплекс: Учеб. пособие для вузов / Н.П.Любушин, Н.Э.Бабичева.- М.: ЮНИТИ-ДАНА, 2007.- 159с.

Примеры библиографического описания электронных ресурсов. ГОСТ 7.82-  $2001$ 

#### **Ресурсы локального доступа:**

*а) под автором:*

Цветков В.Я. Компьютерная графика: рабочая программа [Электронный ресурс]: для студентов заочн. формы обуч. / В.Я. Цветков.-Электрон. дан. и прогр. - М.: МИИГАиК, 1999. - 1 дискета.

*б) под заглавием:*

Internet шаг за шагом [Электронный ресурс]: [интерактив. учебник]. - Электрон. дан. и прогр.-СПб.:ПитерКом, 2003. - 1 электрон. опт. диск (CD-ROM). - Загл. с экрана.

*в) ресурсы удаленного доступа:*

1) Исследовано в России [Электронный ресурс]: многопредметный науч. журн. / МФТИ. - Электрон. журн. -Долгопрудный: МФТИ,2004.- Режим доступа к журн.:http://zhurnal.mipt.rssi.ru. - Загл. с экрана. - № гос. регистрации 033336001.

2) Электронный каталог ГПНТБ России [Электронный ресурс]: база данных. - Электрон. дан.(5 файлов, 178 тыс. записей). - М., [1999]. - Режим доступа: [http://www.gpntb.ru/win/search/help/el-cat.html.](http://www.gpntb.ru/win/search/help/el-cat.html) - Загл. с экрана.

#### **Приложения**

Приложение оформляют как продолжение Пояснительной записки на последующих ее листах или в виде самостоятельного документа.

В тексте Пояснительной записки на все приложения должны быть даны ссылки, например, «…приведены в Приложении А». Приложения обозначают и располагают в порядке ссылок на них в тексте.

Каждое приложение следует начинать с новой страницы с указанием сверху посередине страницы слова «Приложение», его обозначения и вида. Приложения могут быть трех видов: обязательное, рекомендуемое или справочное. Вид приложения указывают под словом «Приложение» в круглых скобках. Приложение должно иметь заголовок, который записывают симметрично относительно текста с прописной буквы отдельной строкой.

Приложения обозначают заглавными буквами русского алфавита, начиная с А, за исключением букв Е, Ё, З, Й, О, Ч, Ь, Ы, Ъ. После слова «Приложение» следует буква, обозначающая его последовательность. Если в документе одно приложение, оно обозначается «Приложение А».

Текст каждого приложения, при необходимости, может быть разделен на разделы, подразделы, пункты, подпункты, которые нумеруют в пределах каждого приложения. Перед номером раздела, подраздела, пункта и подпункта ставится обозначение этого приложения, например, «А.3», «А.3.1», «А.3.1.1», «А.3.1.1.1».

Приложения должны иметь общую с остальной частью Пояснительной записки сквозную нумерацию страниц.

#### МИНИСТЕРСТВО ОБРАЗОВАНИЯ, НАУКИ И МОЛОДЕЖИ РЕСПУБЛИКИ КРЫМ

#### ГОСУДАРСТВЕННОЕ БЮДЖЕТНОЕ ОБРАЗОВАТЕЛЬНОЕ УЧРЕЖДЕНИЕ ВЫСШЕГО ОБРАЗОВАНИЯ РЕСПУБЛИКИ КРЫМ «КРЫМСКИЙ ИНЖЕНЕРНО-ПЕДАГОГИЧЕСКИЙ УНИВЕРСИТЕТ ИМЕНИ ФЕВЗИ ЯКУБОВА»

#### ФАКУЛЬТЕТ ЭКОНОМИКИ, МЕНЕДЖМЕНТА И ИНФОРМАЦИОННЫХ ТЕХНОЛОГИЙ

#### КАФЕДРА МЕНЕДЖМЕНТА И ГОСУДАРСТВЕННОГО УПРАВЛЕНИЯ

# ОТЧЕТ ПО ПРОИЗВОДСТВЕННОЙ ПРАКТИКЕ

# (по получению профессиональных умений и опыта профессиональной деятельности

# (организация и управление персоналом))

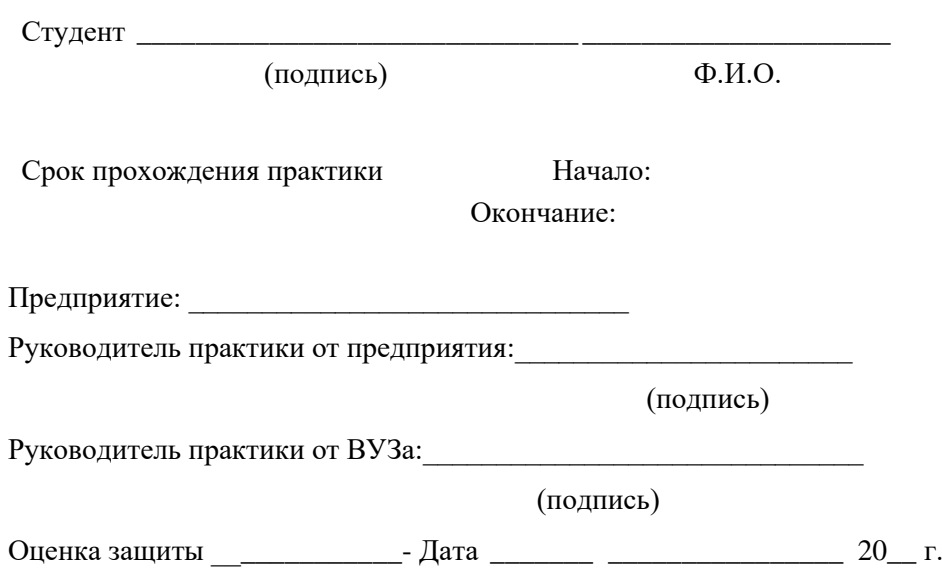